SAP ABAP table TJR22 {IS-M/SD: Texts for Truck Route Settlement Category 1}

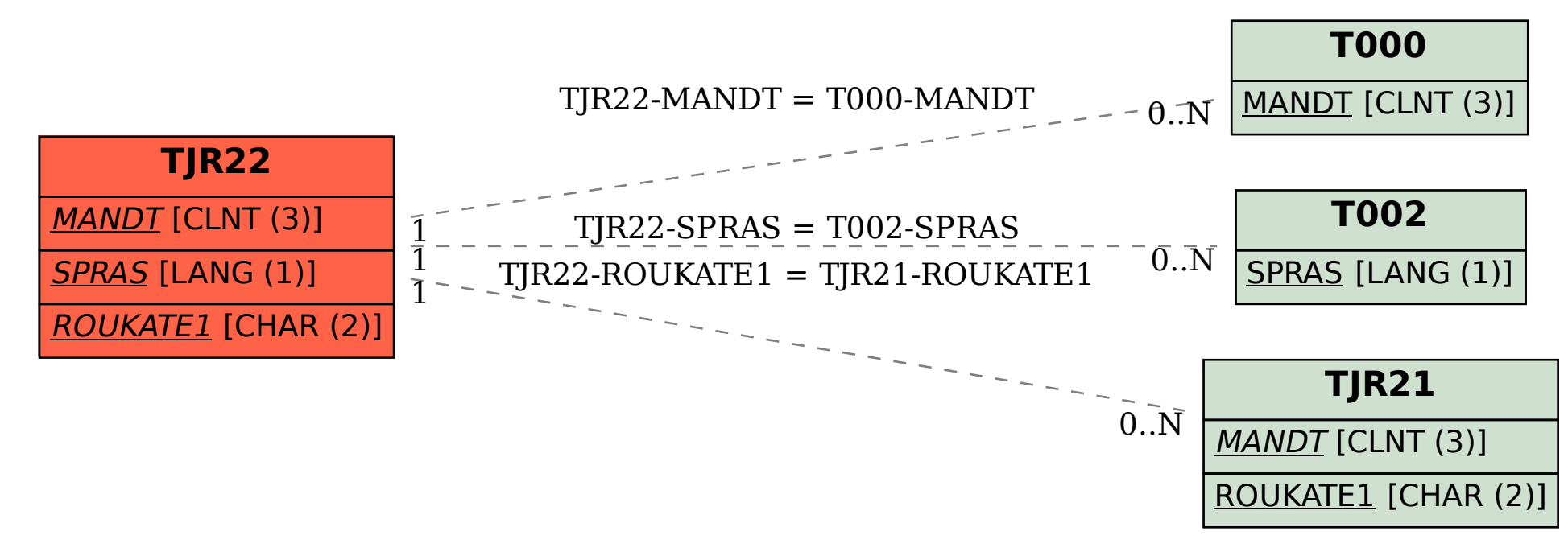